This device has an electronic label for certification information.

To access it, select Settings > System > Certification.

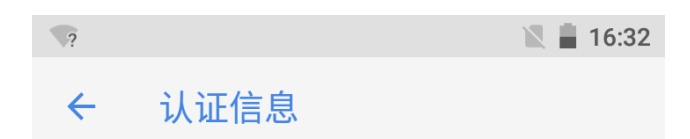

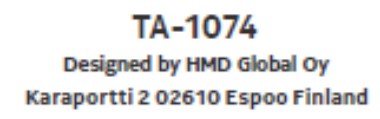

FCC ID: 2AJOTTA-1074

**European Union** 

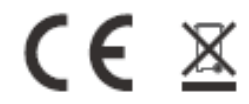

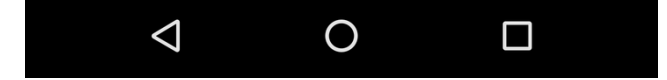